## **06 - O laboratório de Espectroscopia Mössbauer do Instituto de Geociências da UFPA**

<http://gmga.com.br/06-o-laboratorio-de-espectroscopia-mossbauer-do-instituto-de-geociencias-da-ufpa/>

*Marcondes Lima da Costa, IG-UFPA*

Quase quatro anos depois de iniciado o processo de importação do equipamento de Espectroscopia Mössbauer, com muitas idas e vindas, percalços aos mil, parece que o mesmo, finalmente, se tornará realidade. Os equipamentos deste Laboratórios foram previstos no Projeto GEOCIAM, coordenado pelo prof. Roberto Dall´Agnol, por iniciativa do professor Marcondes, e nunca visto com bons olhos pelos colegas do projeto. Em geral é um equipamento muito pouco conhecido, de aplicações muito específicas, como exemplo na mineralogia dos compostos de ferro. Minerais de ferro, principalmente óxidos e hidróxidos é o que não nos falta no ambiente supergênico, com destaque para o laterítico. Ao longo do tempo o próprio professor Marcondes também, diante das inúmeras dificuldades que foram surgindo, se convenceu de quão problemático é montar um laboratório como este, em especial em um País chamado Brasil. Mas estava feita a encrenca, e esta deveria ser solucionada.

Por operar com uma fonte radioativa (Co-57) os problemas de segurança são colossais, e ficamos sob vigilância da CNEN. No meio do caminho, quando tudo corria aparentemente bem, a Rússia invade a Ucrânia, país em que a fonte é produzida. Tudo suspenso. Anos depois a situação bélica normalizou-se e retomou-se o processo. Mas aí foram surgindo novos problemas, que foram solucionados com a interveniência do prof. Dr. Nilson Ferreira, da UNIFAP e colaboração do Dr. Samuel Dantas de Recife.

O Laboratório de Espectroscopia Mössbauer (Laboratório Mössbauer) será instalado no Instituto de Geociências da UFPA em uma sala que foi cedida gentilmente pelos professores João Batista M. Ribeiro e Evaldo Pinto da Silva respectivamente, Diretor e Vice-Diretor do IG-UFPA, localizada no pequeno bloco entre as duas asas do prédio-sede do IG. O espaço foi inspecionado pelo professor Dr. Nilson Ferreira e Dr. Samuel Dantas, que acharam de conforme, exigindo algumas adaptações e melhorias. Após esse aval nos foi concedido a licença para importação dos equipamentos com a respectiva fonte, e a empresa fornecedora da Alemanha, nos informou que até o final de setembro os mesmos deverão embarcar com destino a Belém do Pará.

Para que tenham alguma ideia do que seja a Espectroscopia Mössbauer, transcrevemos o trecho introdutório do texto da Wikipedia sobre Espectroscopia Mössbauer ([https://en.wikipedia.org/wiki/M%C3%B6ssbauer\\_spectroscopy,](https://en.wikipedia.org/wiki/M%C3%B6ssbauer_spectroscopy) acessado em 05.09.2017): "**Mössbauer** spectroscopy is a [spectroscopic](https://en.wikipedia.org/wiki/Spectroscopy) technique based on the [Mössbauer effect.](https://en.wikipedia.org/wiki/M%C3%B6ssbauer_effect) This effect, discovered by [Rudolf Mössbauer](https://en.wikipedia.org/wiki/Rudolf_M%C3%B6ssbauer) (the original German spelling is "Mößbauer" and another common English transcript is "Moessbauer") in 1958, consists in the nearly recoil-free, resonant absorption and emission of [gamma rays](https://en.wikipedia.org/wiki/Gamma_ray) in [solids](https://en.wikipedia.org/wiki/Solid).

Like [NMR spectroscopy,](https://en.wikipedia.org/wiki/NMR_spectroscopy) Mössbauer spectroscopy probes tiny changes in the energy levels of an atomic nucleus in response to its environment. Typically, three types of [nuclear interactions](https://en.wikipedia.org/wiki/Nuclear_interaction) may be observed:

an [isomeric shift,](https://en.wikipedia.org/wiki/Isomeric_shift) also known as a [chemical shift](https://en.wikipedia.org/wiki/Chemical_shift); [quadrupole splitting](https://en.wikipedia.org/wiki/Quadrupole_splitting); and magnetic splittings due to the [Zeeman effect](https://en.wikipedia.org/wiki/Zeeman_effect) or [hyperfine splitting](https://en.wikipedia.org/wiki/Hyperfine_splitting). Due to the high energy and extremely [narrow line](https://en.wikipedia.org/wiki/Spectral_line) widths of gamma rays, Mössbauer spectroscopy is a very sensitive technique in terms of energy (and hence frequency) resolution, capable of detecting change in just a few parts per  $10^{11}$ .

E também ideias sobre aplicações contidas no mesmo endereço: "Among the drawbacks of the technique are the limited number of gamma ray sources and the requirement that samples be solid in order to eliminate the recoil of the nucleus. Mössbauer spectroscopy is unique in its sensitivity to subtle changes in the chemical environment of the nucleus including oxidation state changes, the effect of different [ligands](https://en.wikipedia.org/wiki/Ligand) on a particular atom, and the magnetic environment of the sample.

As an analytical tool Mössbauer spectroscopy has been especially useful in the field of geology for identifying the composition of iron-containing specimens including meteors and moon rocks. *In situ* data collection of Mössbauer spectra has also been carried out on iron rich rocks on Mars.<sup>[\[11\]](https://en.wikipedia.org/wiki/M%C3%B6ssbauer_spectroscopy#cite_note-11)</sup>

In another application, Mössbauer spectroscopy is used to characterize phase transformations in iron catalysts, e.g., those used for **Fischer–Tropsch synthesis**. While initially consisting of hematite (Fe<sub>2</sub>O<sub>3</sub>), these catalysts transform into a mixture of <u>magnetite</u> (Fe<sub>3</sub>O<sub>4</sub>) and several <u>[iron carbides](https://en.wikipedia.org/wiki/Cementite)</u>. The formation of carbides appears to improve catalytic activity, however it can also lead to the mechanical break-up and attrition of the catalyst particles, which can cause difficulties in the final separation of catalyst from reaction products.<sup>[\[12\]](https://en.wikipedia.org/wiki/M%C3%B6ssbauer_spectroscopy#cite_note-12)</sup>

Mössbauer spectroscopy has also been used to determine the relative concentration change in the oxidation state of antimony [\(Sb\)](https://en.wikipedia.org/wiki/Antimony) during the selective oxidation of [olefins.](https://en.wikipedia.org/wiki/Olefins) During [calcination](https://en.wikipedia.org/wiki/Calcination) all the Sb ions in an antimony-containing  $\frac{\text{tin dioxide}}{\text{catalyst}}$  transform into the +5 oxidation state. Following the catalytic reaction, almost all Sb ions revert from the +5 to the +3 oxidation state. A significant change in the chemical environment surrounding the antimony nucleus occurs during the oxidation state change which can easily be monitored as an isomer shift in the Mössbauer spectrum.<sup>[\[13\]](https://en.wikipedia.org/wiki/M%C3%B6ssbauer_spectroscopy#cite_note-13)</sup>

This technique has also been used to observe the second-order [transverse Doppler effect](https://en.wikipedia.org/wiki/Transverse_Doppler_effect) predicted by the [theory of relativity](https://en.wikipedia.org/wiki/Theory_of_relativity), because of very high energy resolution.  $\overline{144}$ .

Aos mais interessados recomenda-se a leitura mais aprofundada sobre esta importante técnica de análise no âmbito a estrutura atômica. No País estão algumas dezenas destes equipamentos, mas na região Norte é o primeiro.

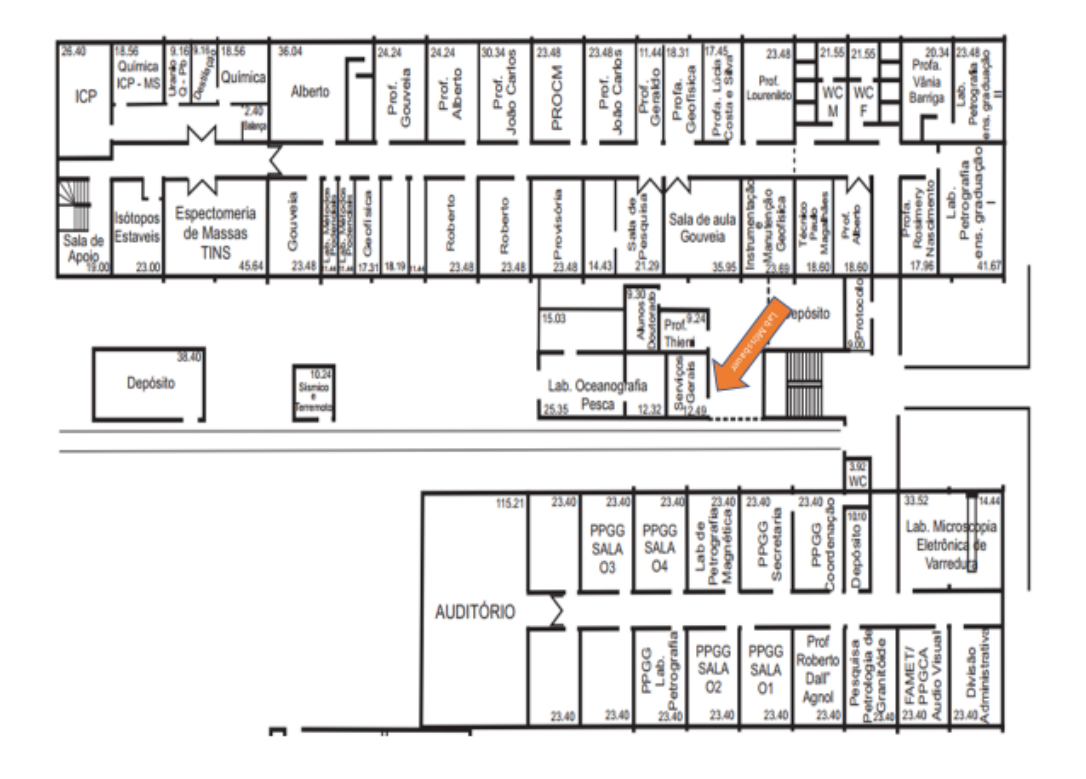

Figura 1

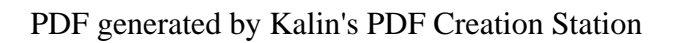

\_\_\_\_\_\_\_\_\_\_\_\_\_\_\_\_\_\_\_\_\_\_\_\_\_\_\_\_\_\_\_\_\_\_\_\_\_\_\_\_\_\_\_\_\_\_\_